# **Installer - Bug #32762**

# **Disable SSLInsecureRenegotiation by default**

06/08/2021 06:27 PM - William Clark

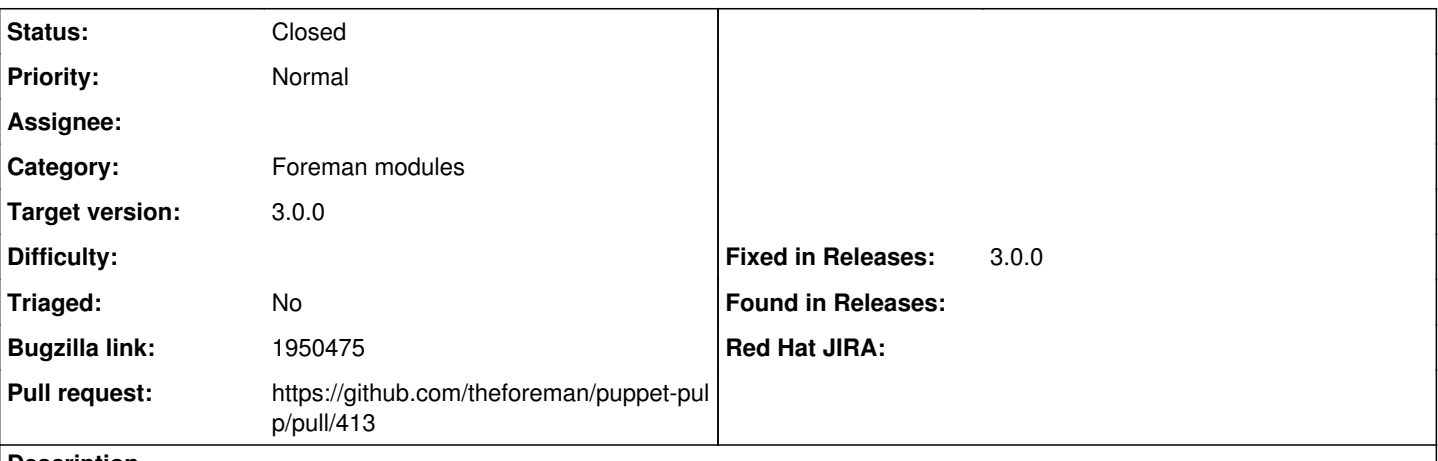

#### **Description**

Cloned from [https://bugzilla.redhat.com/show\\_bug.cgi?id=1950475](https://bugzilla.redhat.com/show_bug.cgi?id=1950475)

By default SSLInsecureRenegotiation is enabled here:

 $\sim\sim\sim$ [root@iridium ~]# vi /etc/httpd/conf.d/10-pulp.conf

1. allow older yum clients to connect, see bz 647828 SSLInsecureRenegotiation on  $\sim\sim\sim$ 

It looks like in bz 1174942 we already wanted to have this disabled, but it's still enabled by default even in Satellite 6.8.

If we still have reason to enable this by default then perhaps an installer option to disable it, or changing the value via custom-hiera if it can be edited there.

# **Associated revisions**

## **Revision 47971202 - 06/09/2021 01:03 PM - Paul Dudley**

Fixes #32762 - Disable SSLInsecureRenegotiation

#### **History**

### **#1 - 06/08/2021 10:34 PM - The Foreman Bot**

- *Status changed from New to Ready For Testing*
- *Pull request https://github.com/theforeman/puppet-pulp/pull/413 added*

## **#2 - 06/09/2021 01:03 PM - The Foreman Bot**

*- Fixed in Releases 3.0.0 added*

## **#3 - 06/09/2021 02:08 PM - Paul Dudley**

*- Status changed from Ready For Testing to Closed*

Applied in changeset [puppet-pulp|4797120216bb5e79732825fd5f702c7541f8e64f.](https://projects.theforeman.org/projects/puppet-foreman/repository/puppet-pulp/revisions/4797120216bb5e79732825fd5f702c7541f8e64f)

#### **#4 - 08/06/2021 05:07 PM - Amit Upadhye**

- *Category set to Foreman modules*
- *Target version set to 3.0.0*